### **Praxisbeispiele:**

**Standard FSS-Repeater RS422 --> RS422**

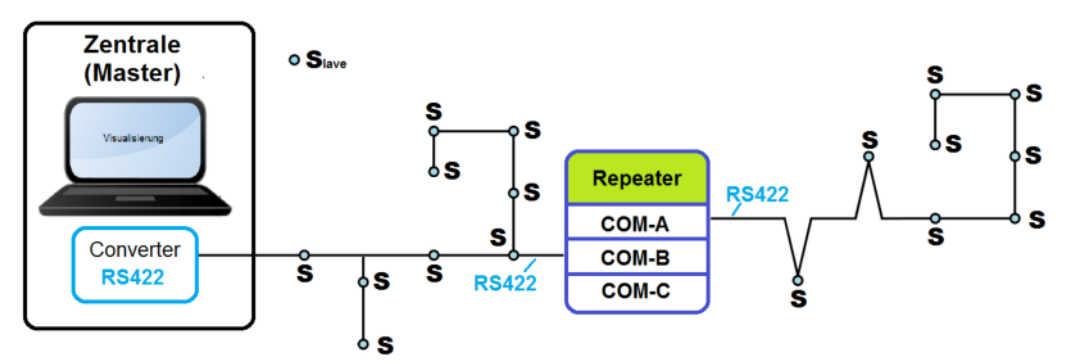

COM-A = RS422 Modul COM-B = RS422 Modul

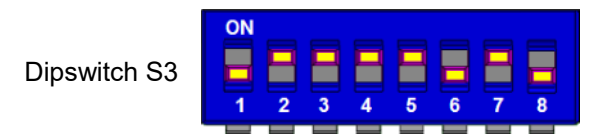

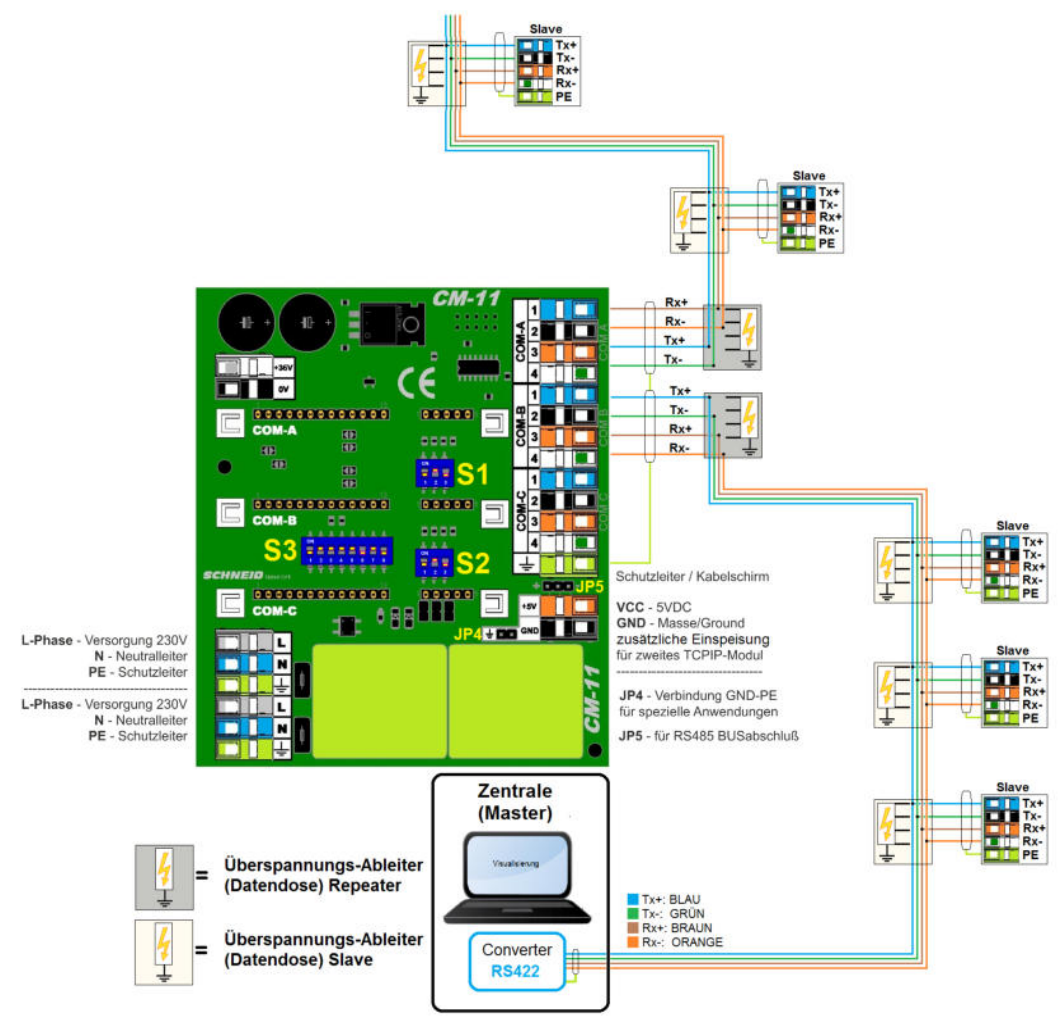

#### **Repeater RS422 --> RS485**

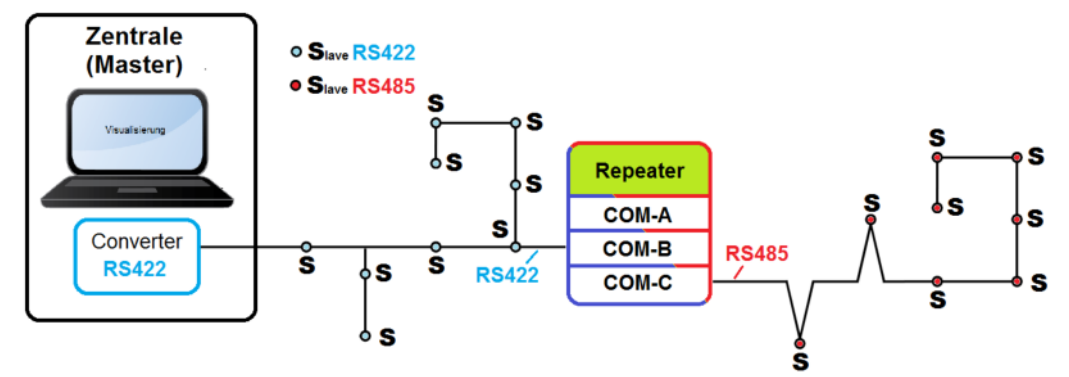

COM-B = RS422 Modul COM-C = RS485 Modul

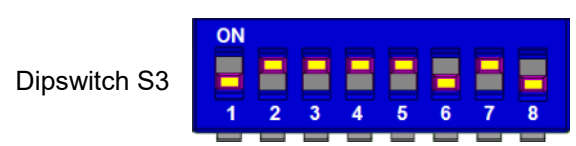

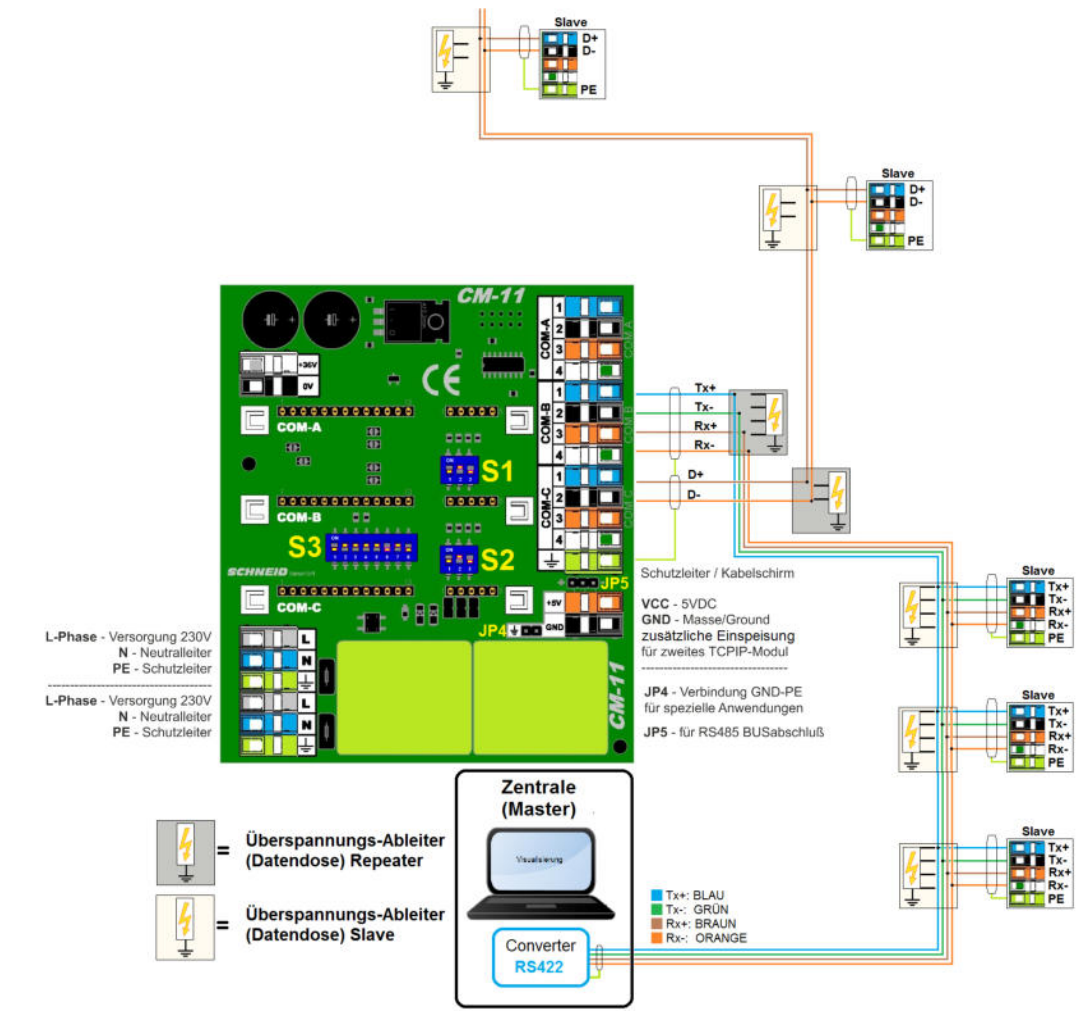

#### **Repeater RS422 --> MBus-Master08**

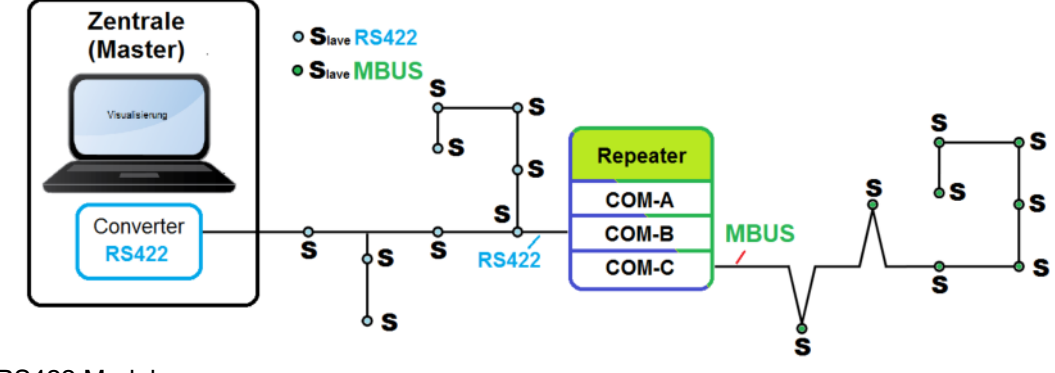

COM-B = RS422 Modul COM-C = MBusMaster08 Modul

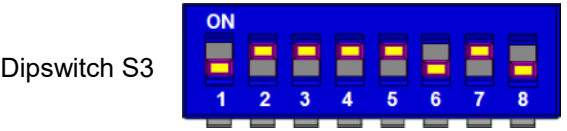

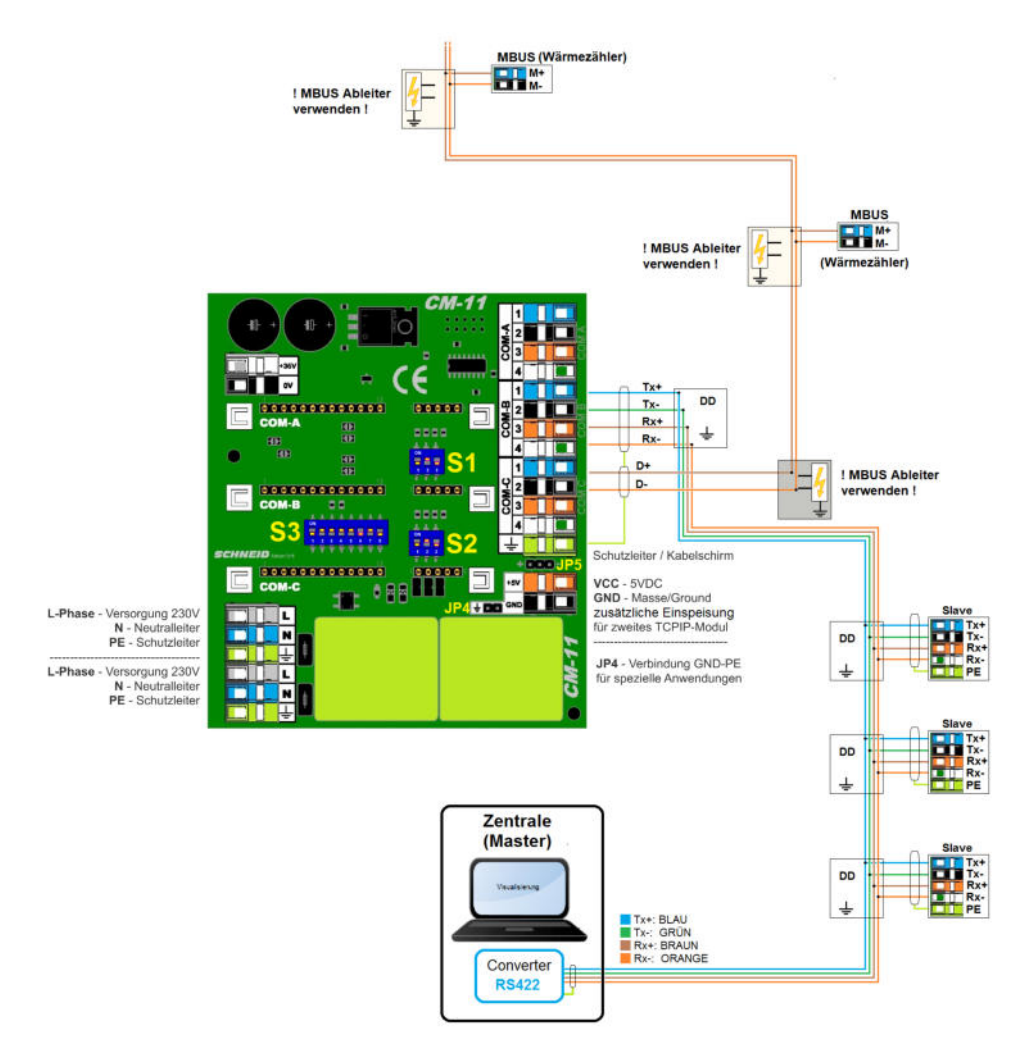

### **Gateway RS422 --> MbusMaster80**

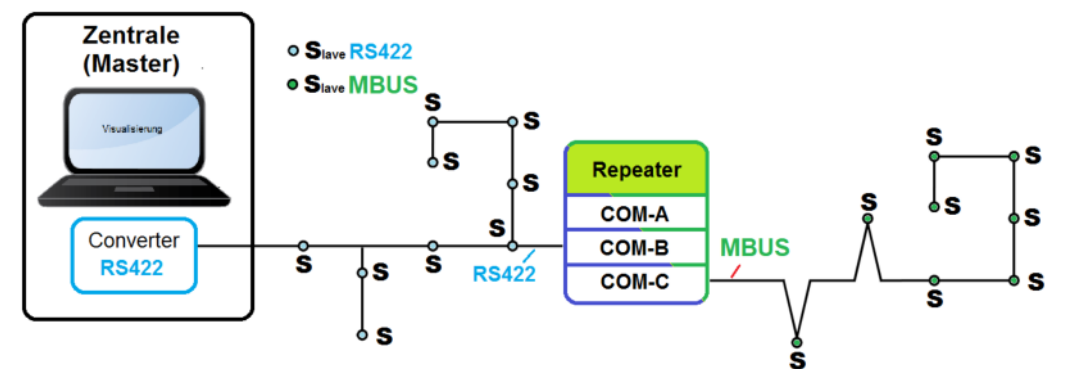

#### COM-B = RS422 Modul COM-C = MBusMaster80 Modul

ON E ▇ E F F F Dipswitch S3 H н  $\overline{\mathbf{5}}$  $\overline{\mathbf{6}}$  $\overline{2}$  $\overline{\mathbf{3}}$  $\overline{4}$  $\overline{7}$  $\overline{\mathbf{R}}$  $\overline{4}$ 

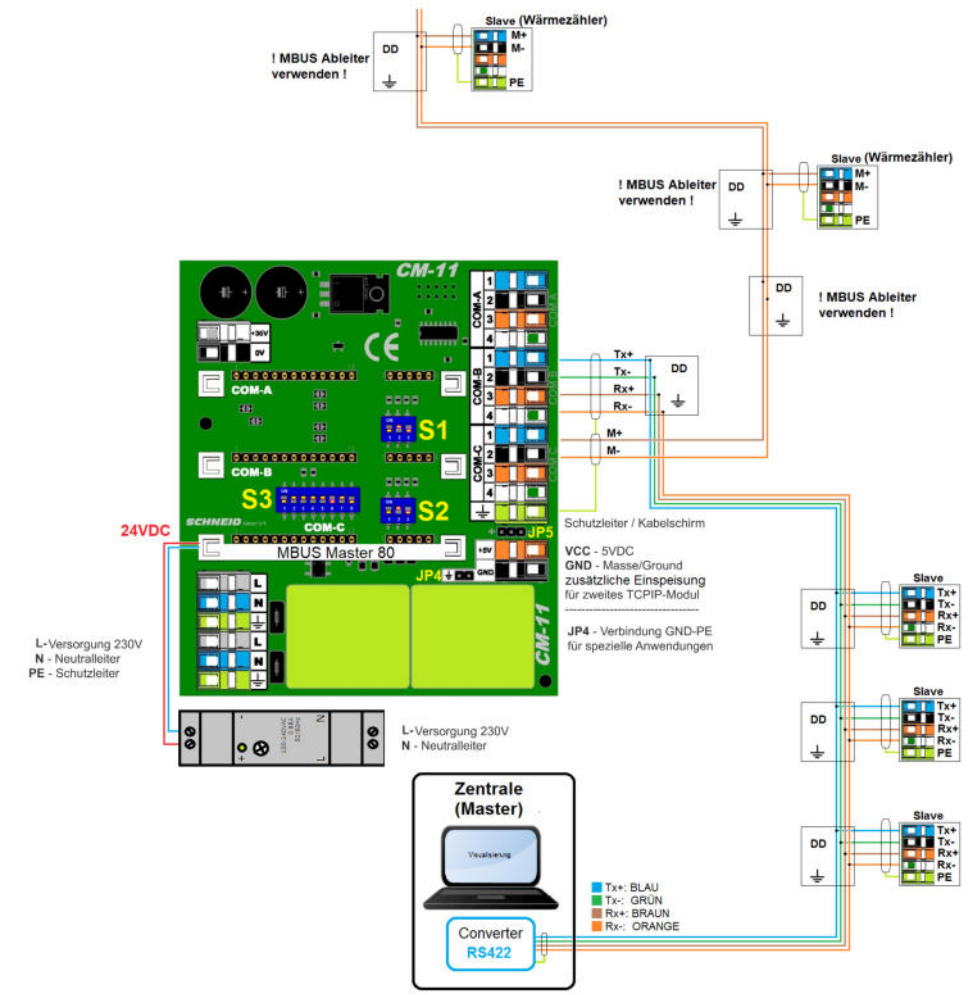

### **Gateway RS422 --> RS232**

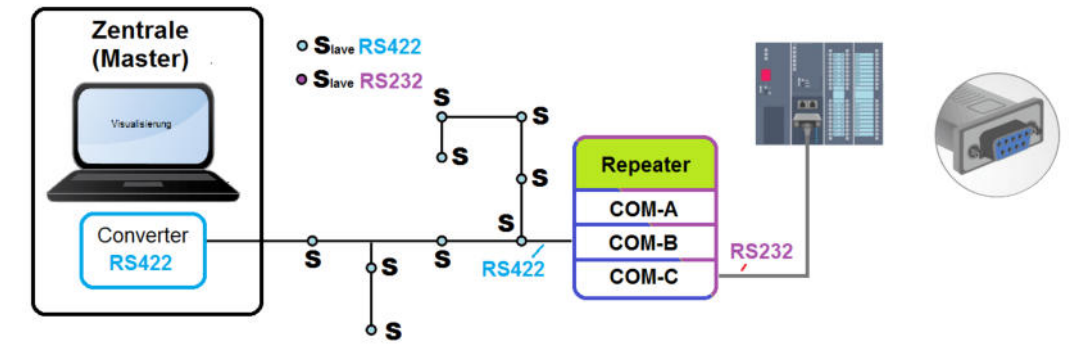

COM-B = RS422 Modul COM-C = RS232 Modul

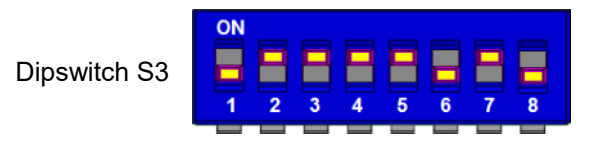

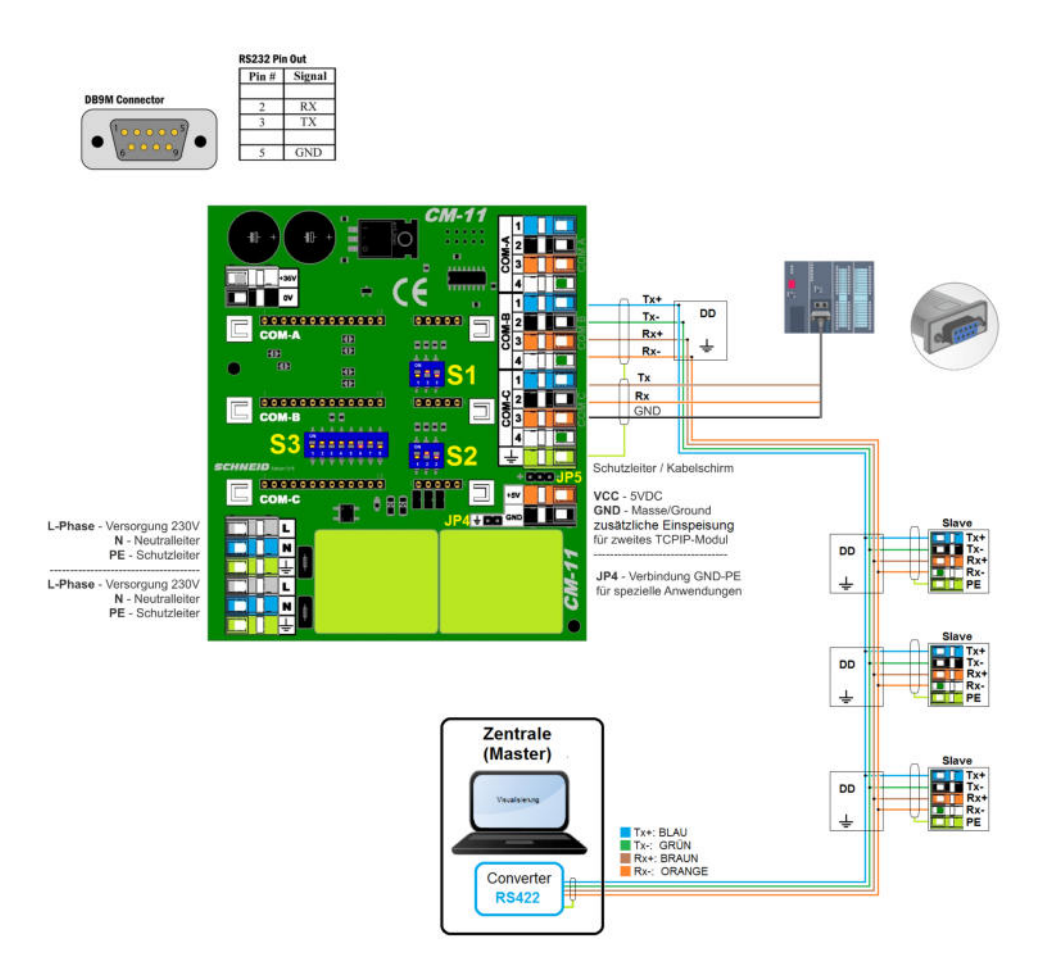

#### **Repeater RS485 --> RS485**

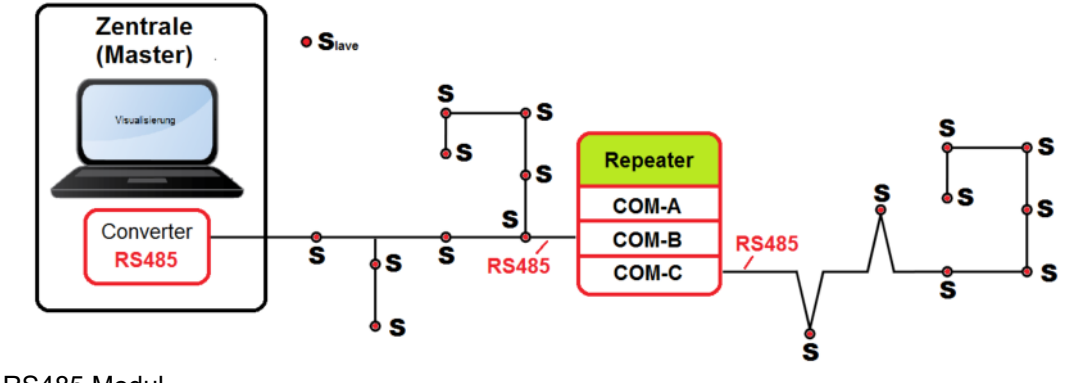

COM-B = RS485 Modul COM-C = RS485 Modul

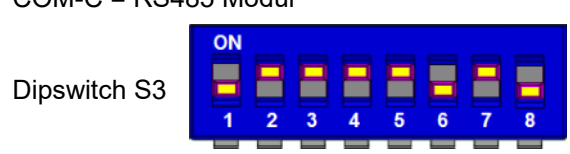

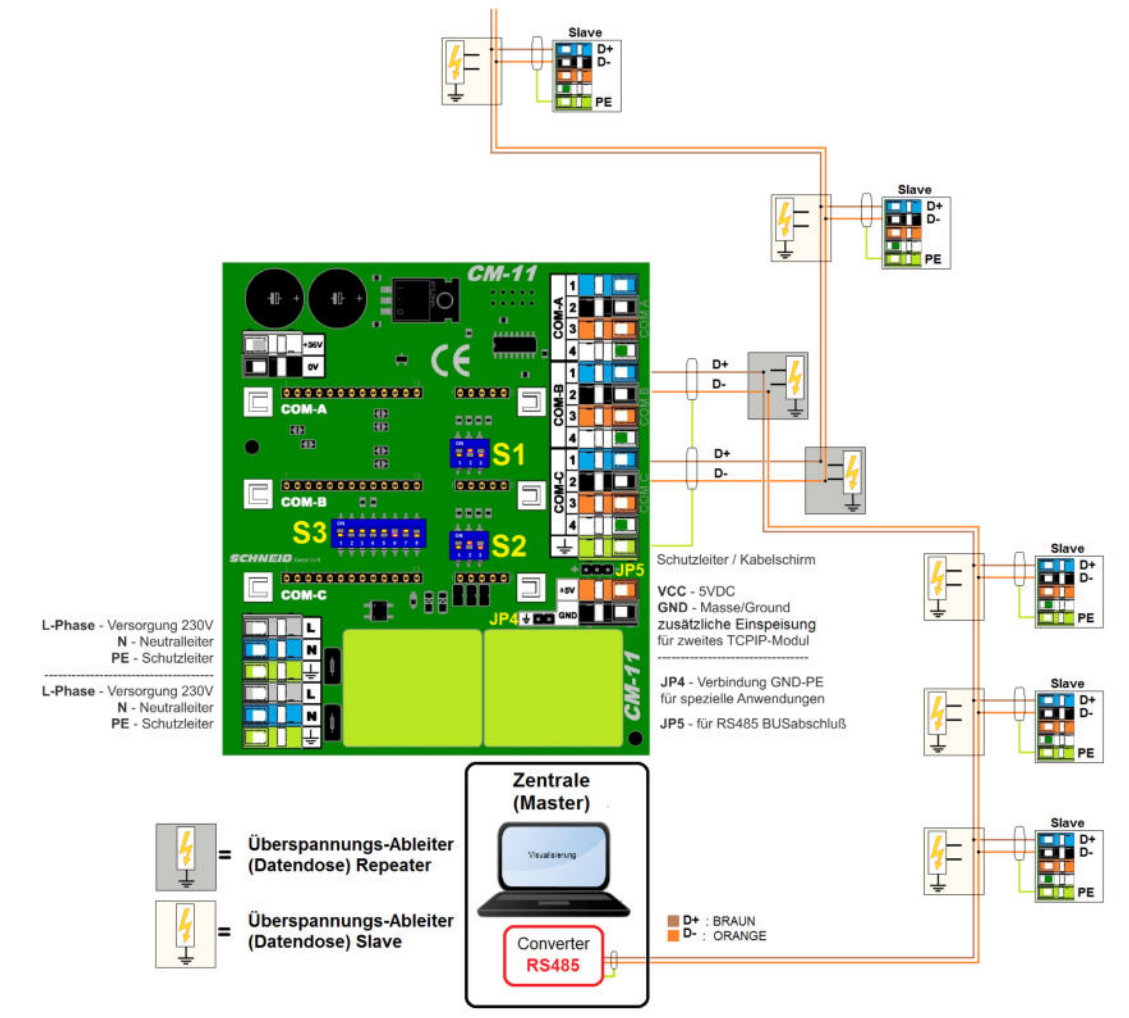

#### **Repeater RS485 --> RS422**

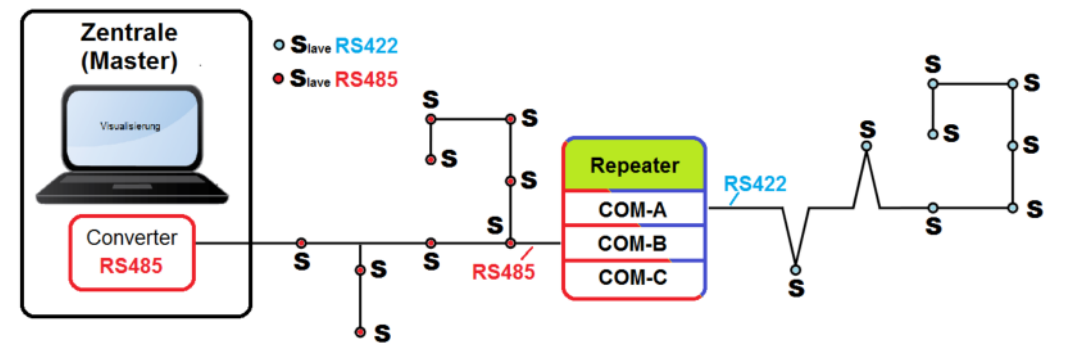

COM-A = RS422 Modul COM-B = RS485 Modul

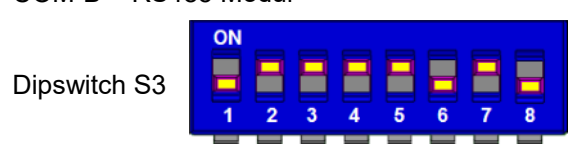

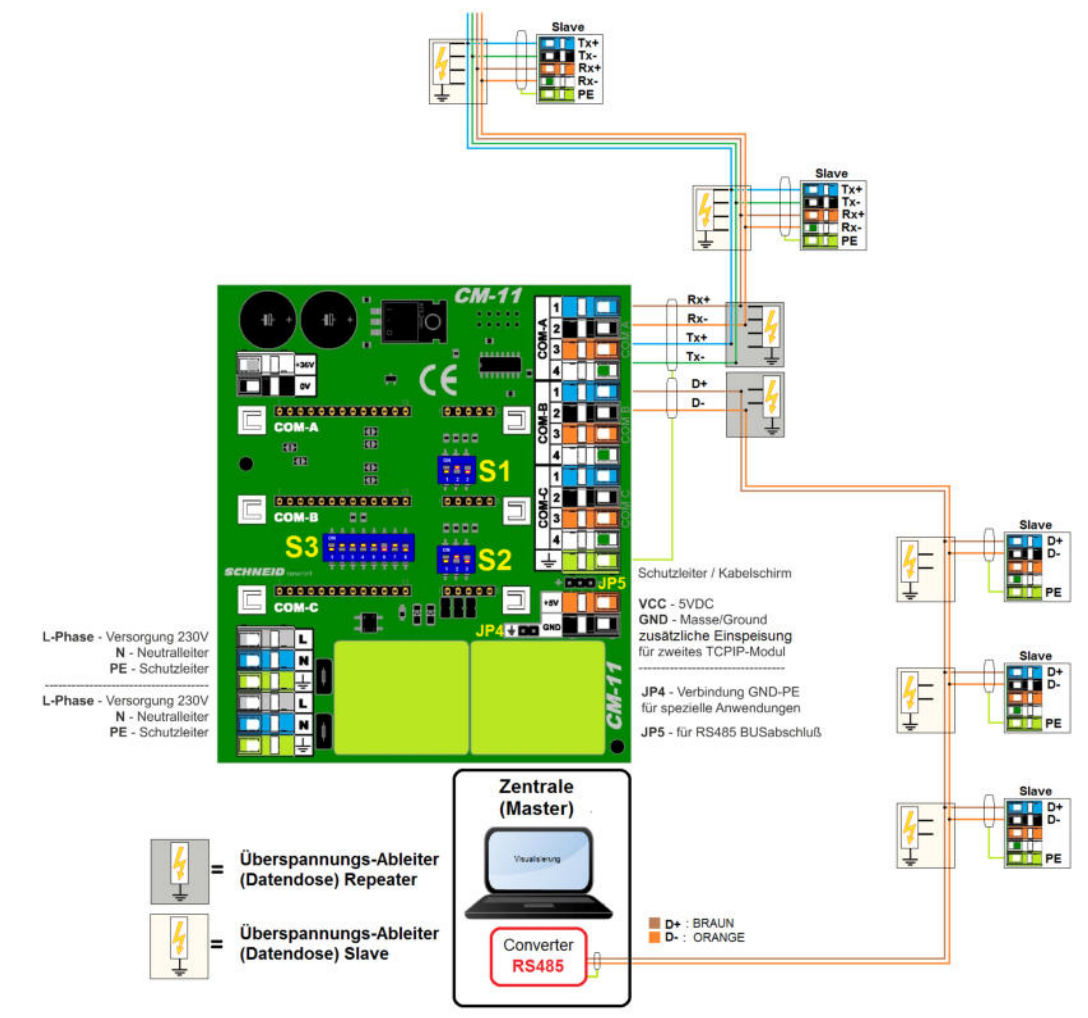

**Gateway TCPIP --> RS422**

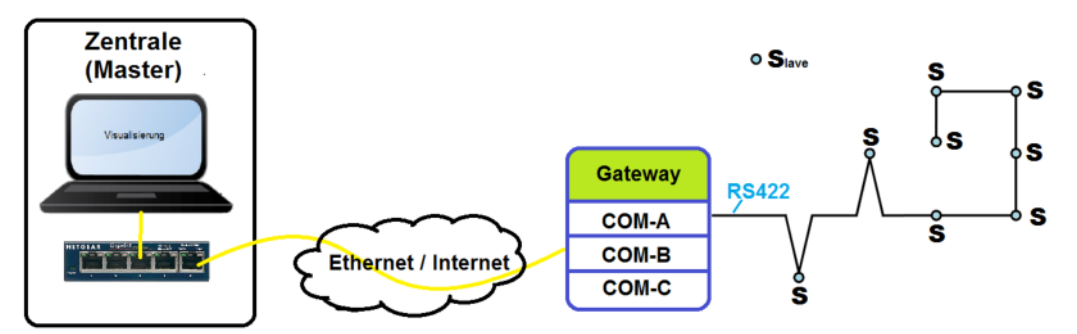

COM-A = RS422 Modul

COM-B = CM08-TCP Modul (Wiznet) oder CM06-TCP Modul (Tibbo)

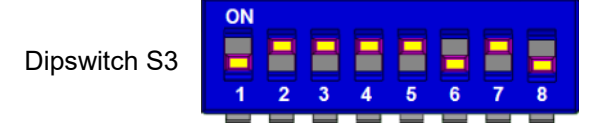

Dipswitch S1 und S2 (RTS Delay) keine Funktion in diesem Fall.

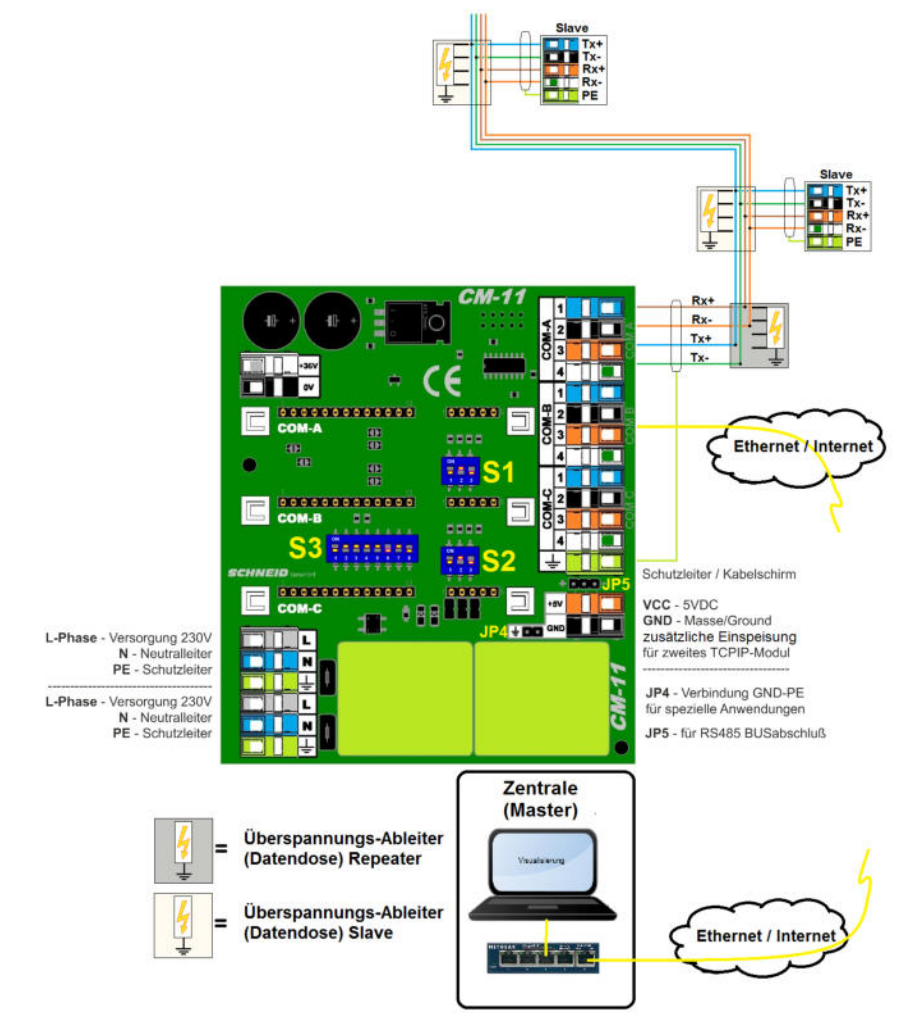

#### **Gateway TCPIP --> RS485**

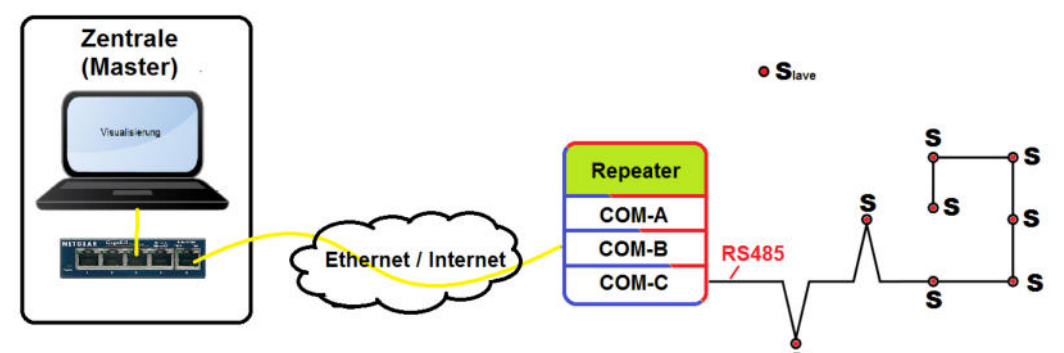

COM-B = CM08-TCP Modul (Wiznet) COM-C = RS485 Modul (als Master konfiguriert)

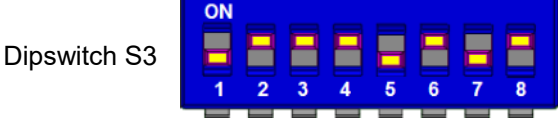

Dipswitch S1 und S2 (RTS Delay) keine Funktion in diesem Fall.

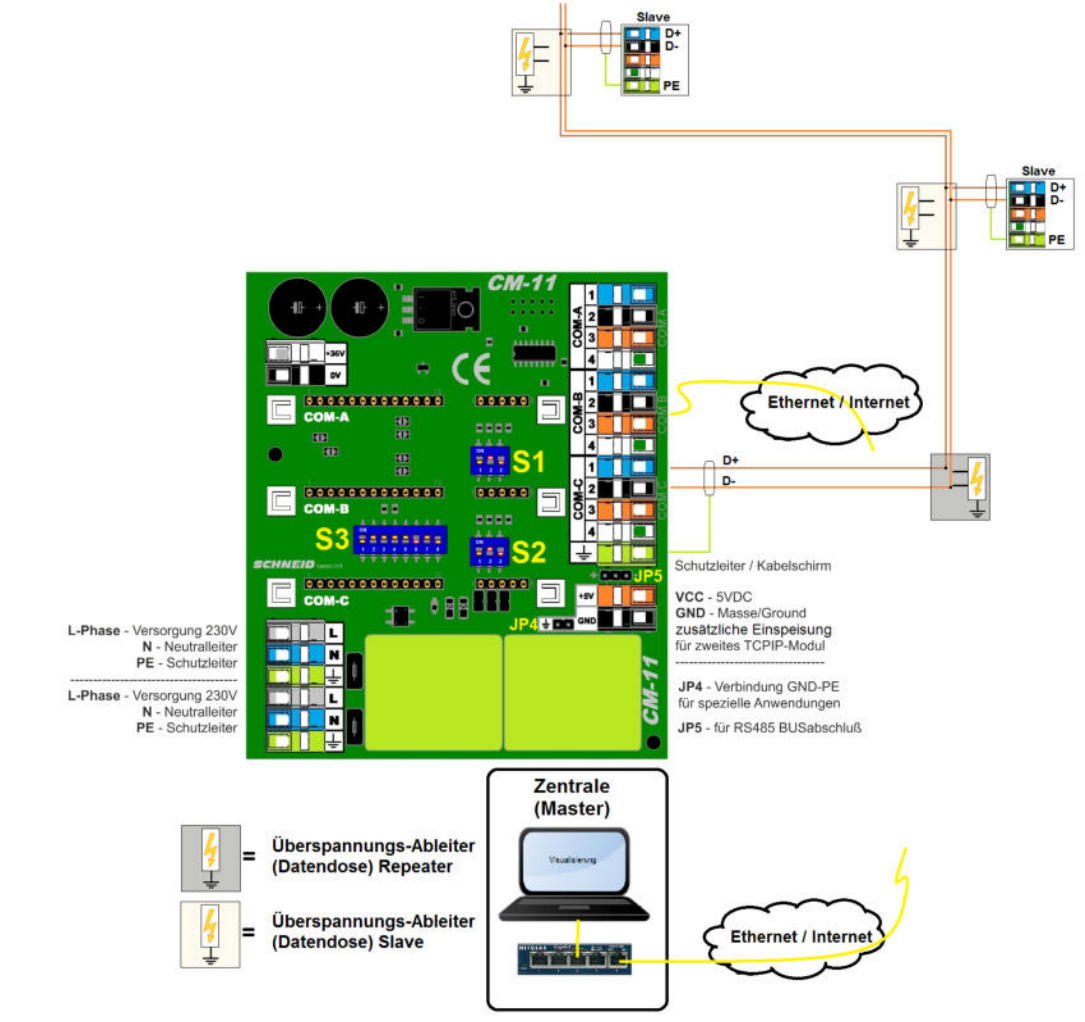

### **Gateway TCPIP --> RS485 / ALTERNATIVBESTÜCKUNG (TCPIP-CM06)**

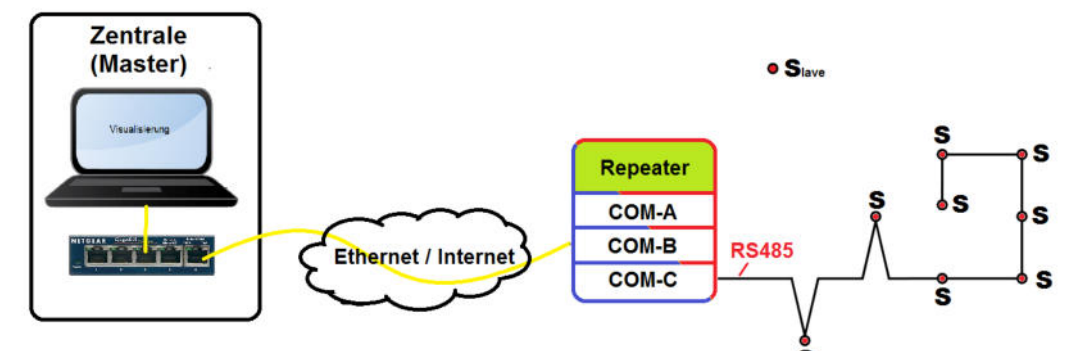

COM-B = CM06-TCP Modul (Tibbo) COM-C = RS485 Modul (als Master konfiguriert)

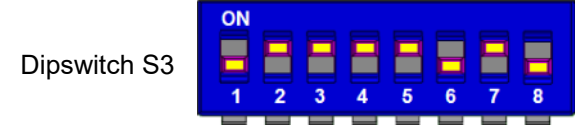

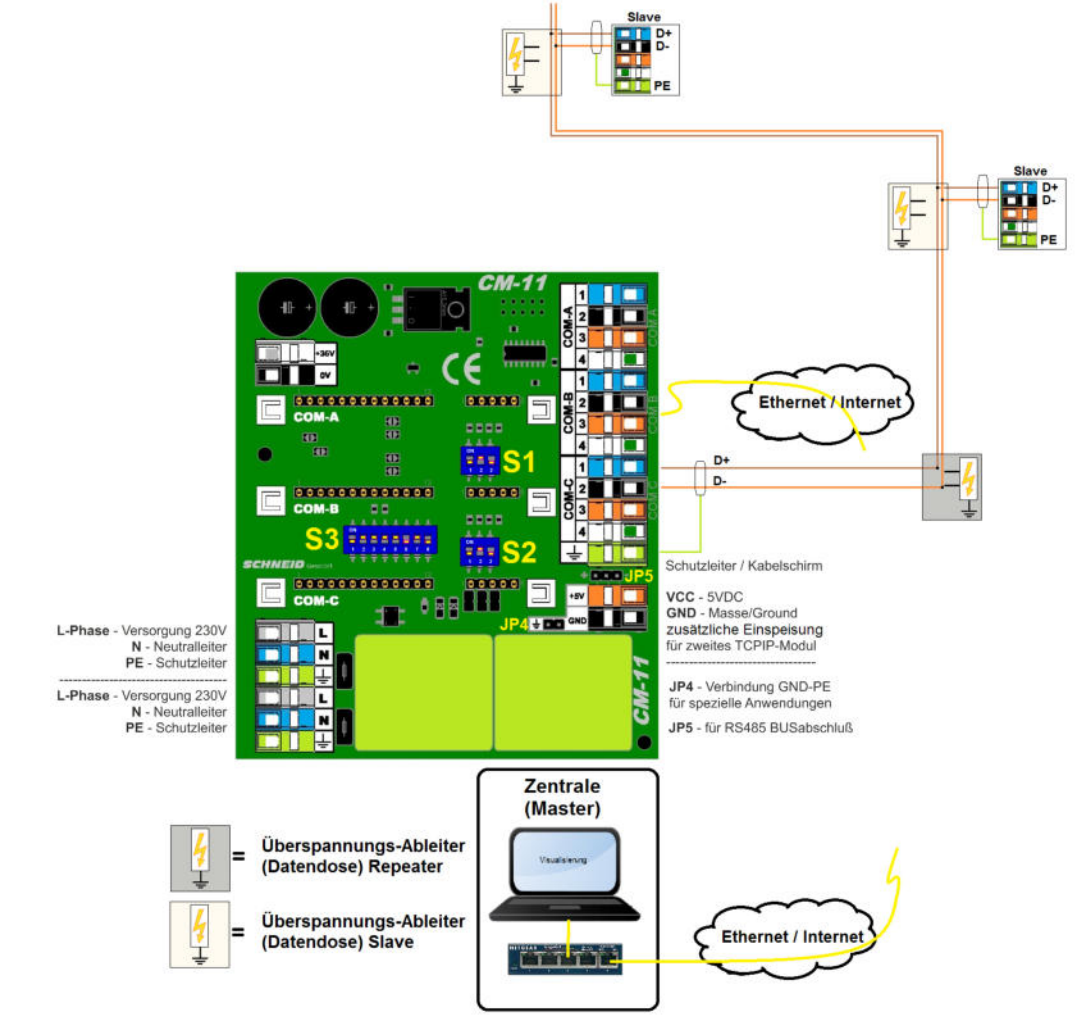

**Gateway TCPIP --> MbusMaster08**

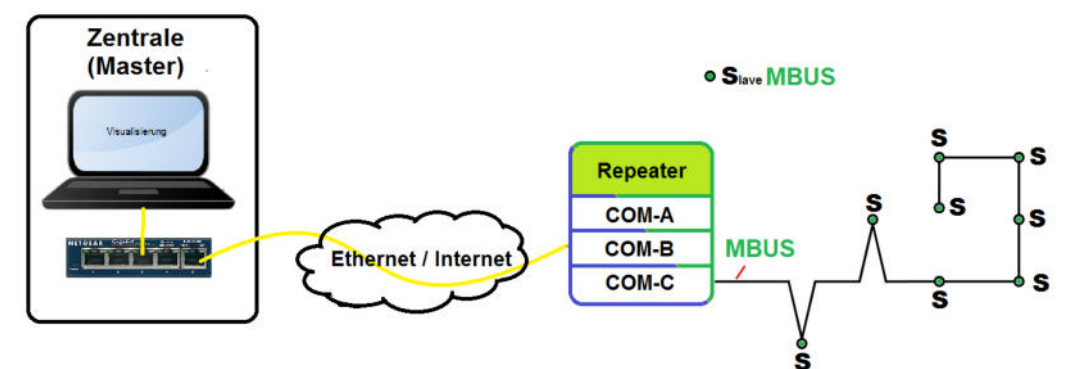

COM-B = CM08-TCP Modul (Wiznet) oder CM06-TCP Modul (Tibbo) COM-C = Mbus-Master08 Modul

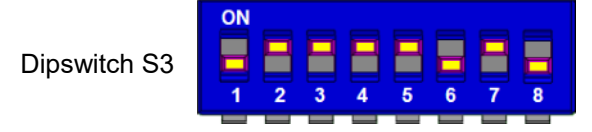

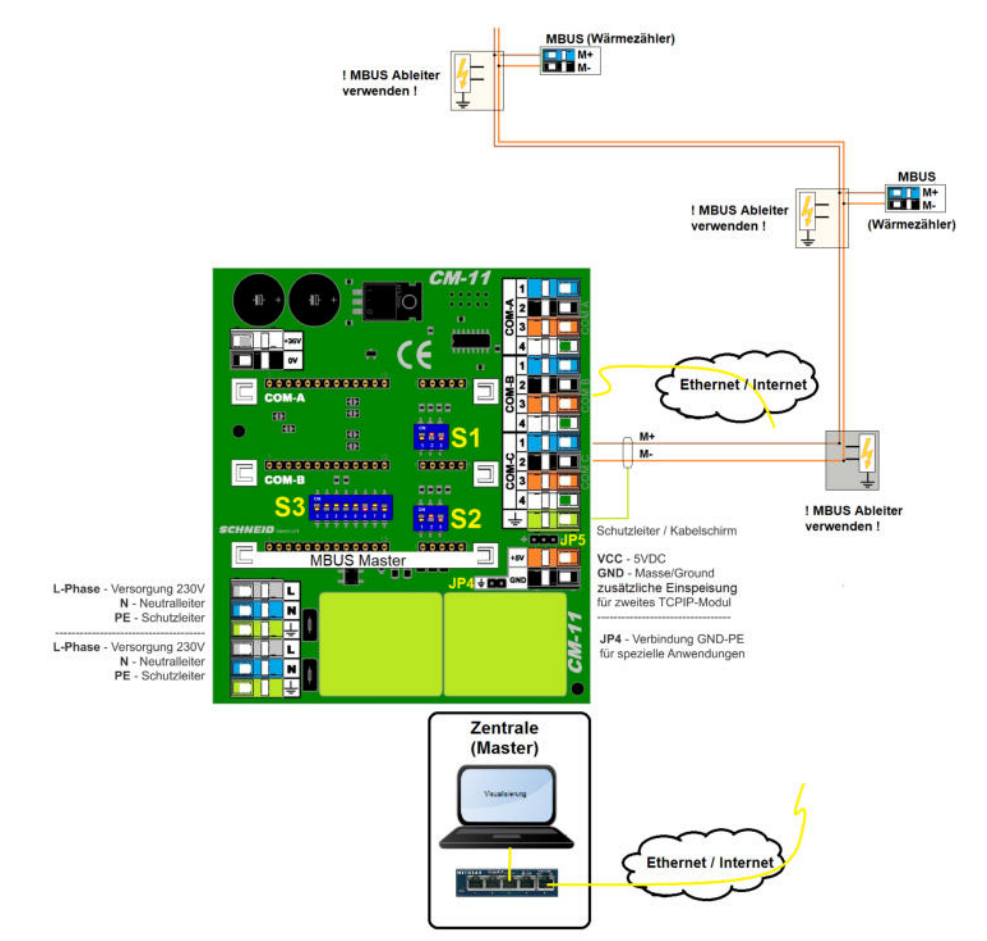

**Gateway TCPIP --> MbusMaster80**

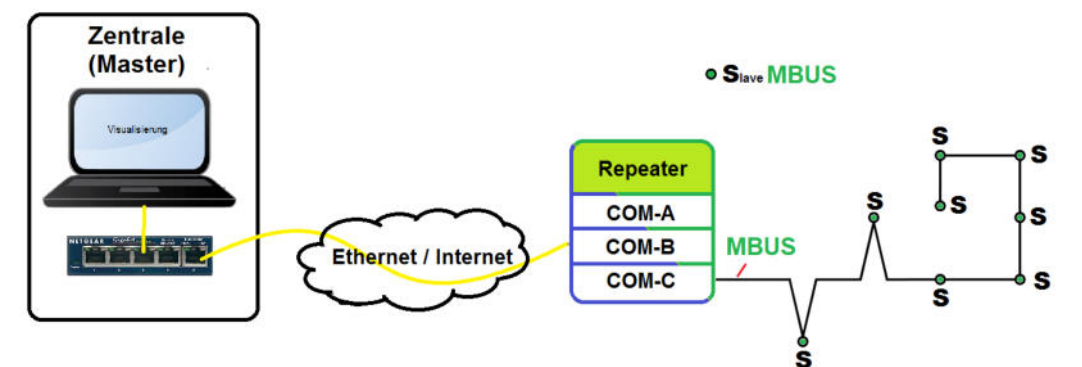

COM-B = CM08-TCP Modul (Wiznet) oder CM06-TCP Modul (Tibbo) COM-C = Mbus-Master80 Modul

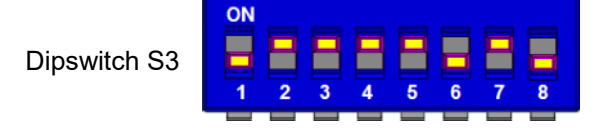

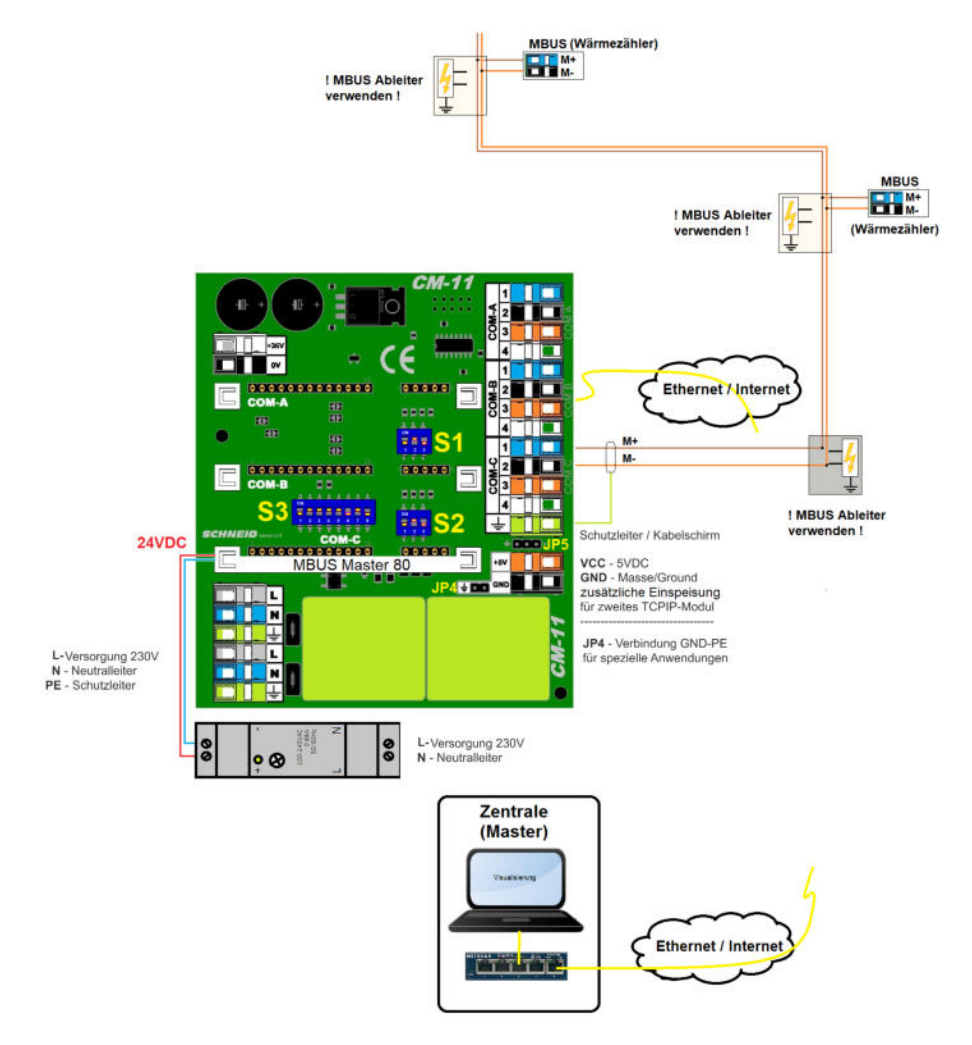

#### **Gateway TCPIP --> RS232**

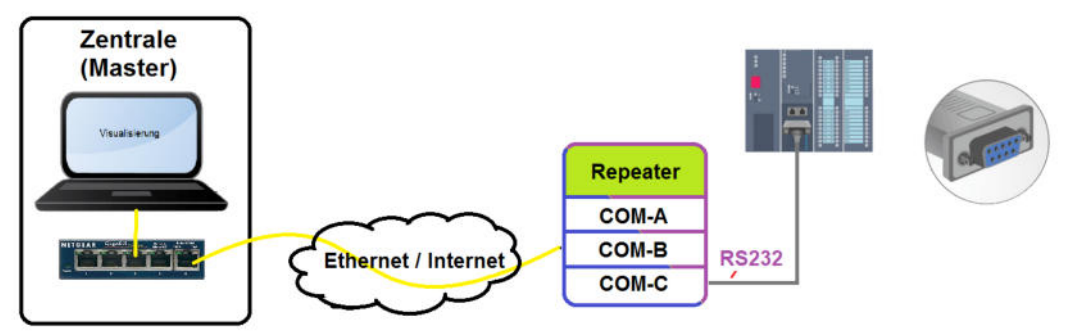

COM-B = CM08-TCP Modul (Wiznet) oder CM06-TCP Modul (Tibbo) COM-C = RS232

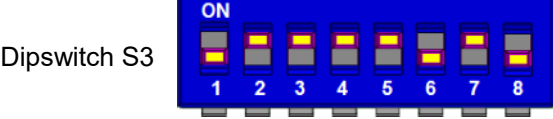

Dipswitch S1 und S2 (RTS Delay) keine Funktion in diesem Fall.<br>
Fin # Signal

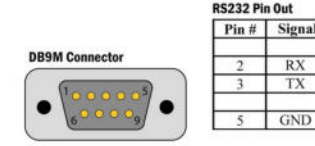

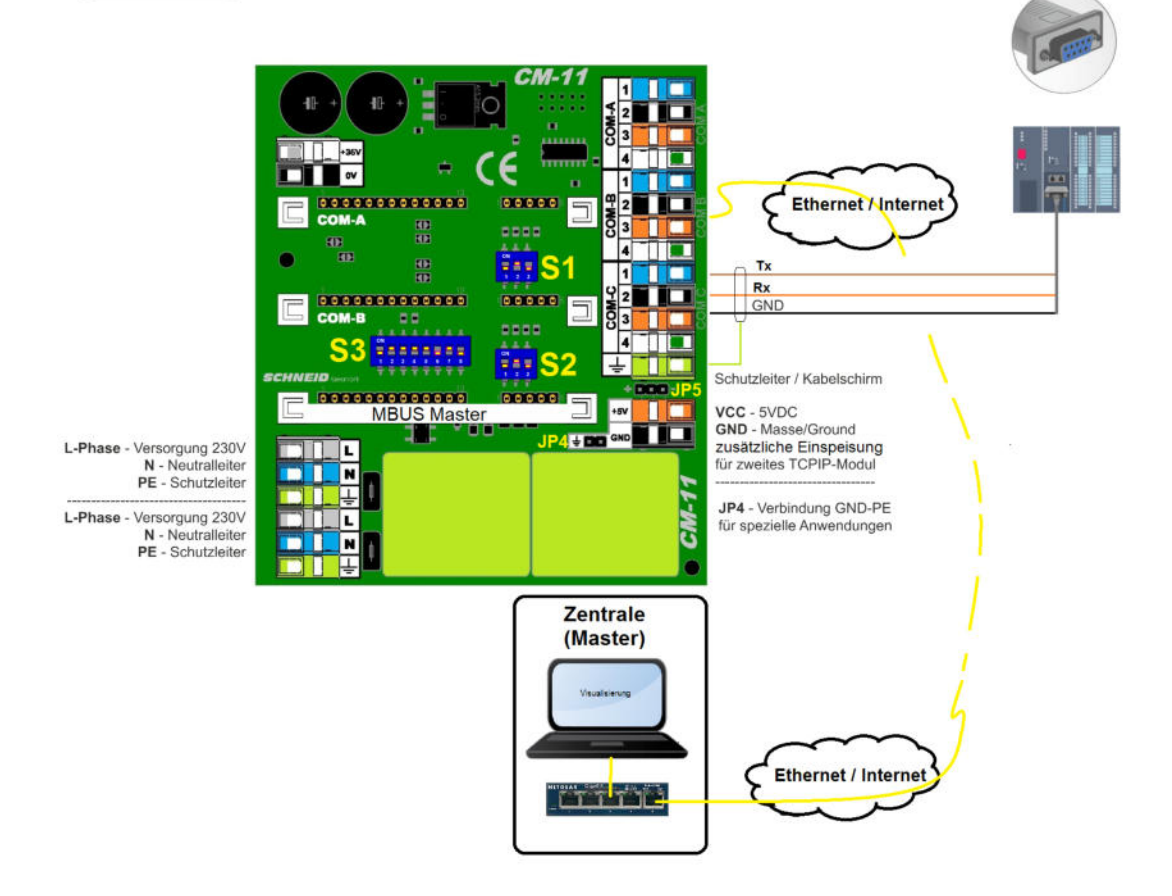

**Sonderbeispiele**

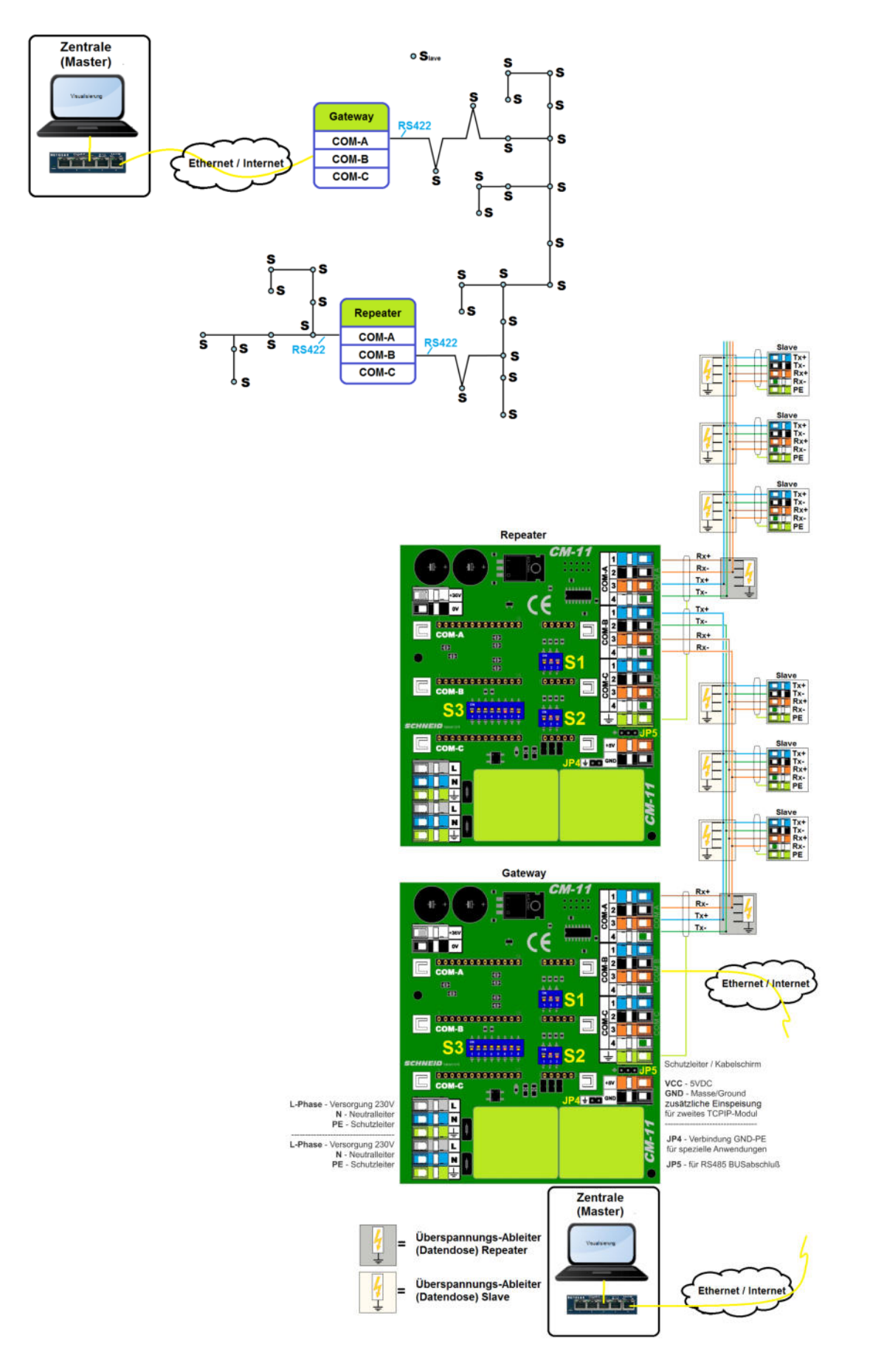

#### **Sonderbeispiele**

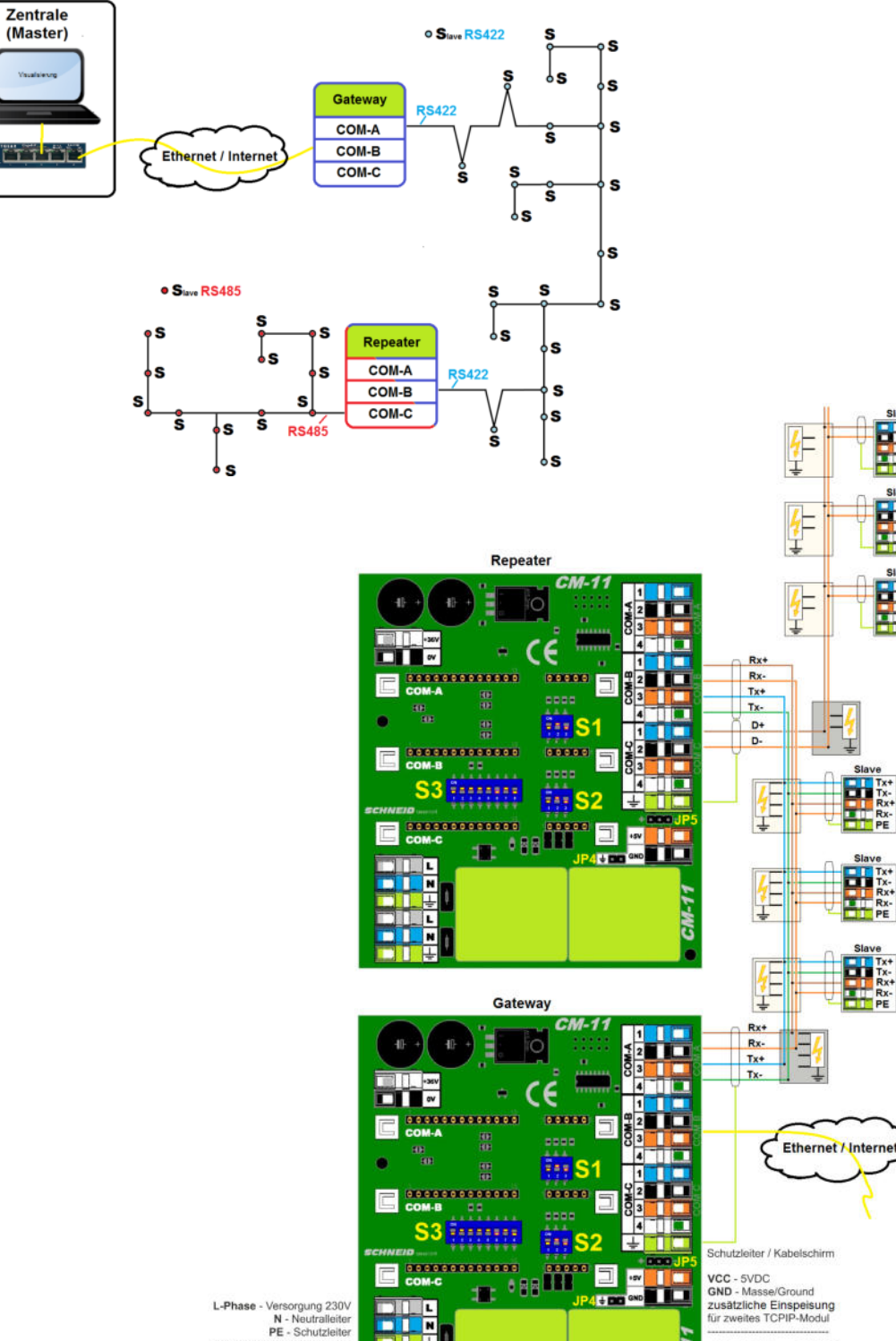

L-Phase - Versorgung 230V<br>N - Neutralleiter<br>PE - Schutzleiter L-Phase - Versorgung 230V<br>N - Neutralleiter<br>PE - Schutzleiter

**DIE** 

Ïī. œ Г M

Überspannungs-Ableiter (Datendose) Repeater Überspannungs-Ableiter

(Datendose) Slave

B: ш

E

÷

н

CM-1

Zentrale (Master)

<u>artae</u>

JP4 - Verbindung GND-PE<br>für spezielle Anwendungen

JP5 - für RS485 BUSabschluß

Ethernet / Interne